**September 15, 2009 September 15, 2009**

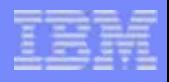

#### *The future runs on System z*

TEM.

#### **Planning Your Migration to DB2 9 for z/OS Planning Your Migration to DB2 9 for z/OS**

*Roger Miller IBM Silicon Valley Lab Presented by Willie Favero*

> **Copyright © 2007 IBM Corporation Copyright © 2009 IBM Corporation All rights reserved All rights reserved**

# **DB2 9 Upgrade Staging**

- Planning:
	- Education for planning, …..<u>Plan to educate</u>
	- Detailed project plan and communications
	- Install prerequisites
	- Find and fix incompatibilities
	- Plan virtual and real storage
	- Plan performance
- Migration: monitoring and tuning
- Implementation

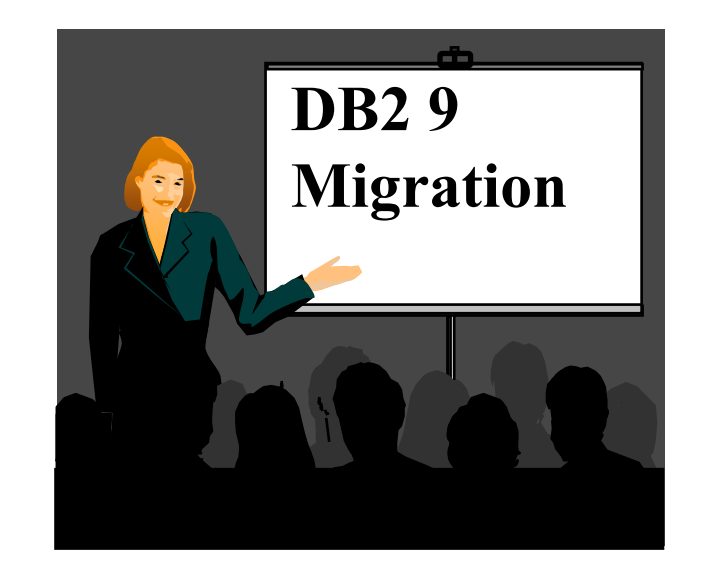

• Using new improvements to deliver value

# **Why Upgrade to DB2 9 for z/OS?**

- Business needs to save money
	- •Reduce CPU time & disk space
	- •Improve business agility
	- •Service Oriented Architecture
- Application developers need
	- • PureXML for a powerful SQL and XML interface to XML data
	- Powerful new SQL enhancements
	- Portability with SQL and data definition compatibility
- Database Administrators need
	- • Improve availability and performance
	- • More flexible security and easier regulatory compliance
	- Better web application & data warehouse function and performance
	- LOB function, performance, usability

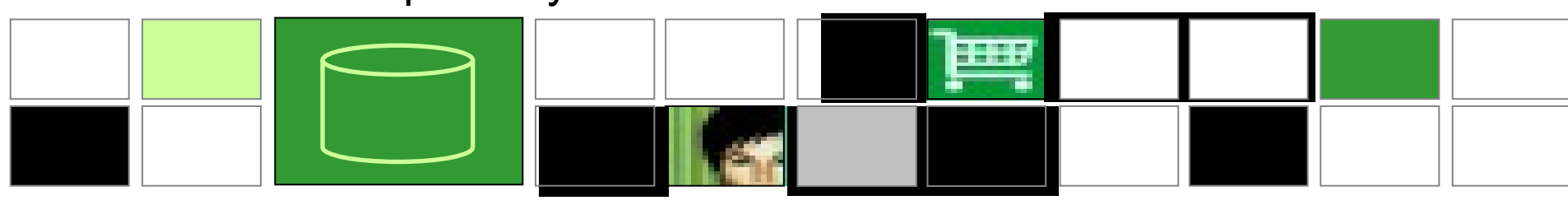

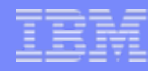

### **Common Challenges: DB2 for z/OS Upgrade**

- □ Check and correct code pages (V8)
- □ Current product and tool support
- $\blacksquare$  Old COBOL or PL/I or tools PK91610
- □ Cleaning up incompatible changes
- **□ Real and virtual storage** 
	- □ Commit intervals, Calls, ...
- **□ Plan, monitor and manage performance**

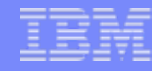

## **Migration to DB2 9 is easier than V7 to V8**

- Migration process enhancements: ENFM shorter, CM\*
- Much less performance regression:
	- Earlier improvements
	- Bind stability & tools for avoiding access path issues
- CCSIDs and old product issues resolved in V8
- Simpler virtual storage considerations
- Less impact from incompatible changes
- Earlier deliveries from vendors

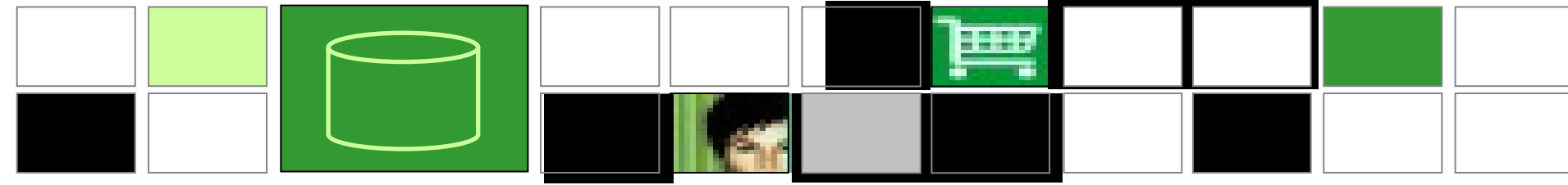

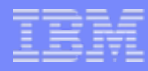

### DB2 9 for z/OS climbing sharply

- **Largest Customers are migrating** 
	- **38% of top 100 31% of top 200**
- **How's the quality (comparison to V8)?**
	- **Lower overall PMR volume**
	- **Less Severity 1 APARs**
	- **Lower PE rate**
- **V8:**
	- **100% of the top 100 Customers**
	- **More than 99% of the top 200 Customers**
	- **Better quality than V7**
- **V7 out of service as of June 30, 2008… target V8**

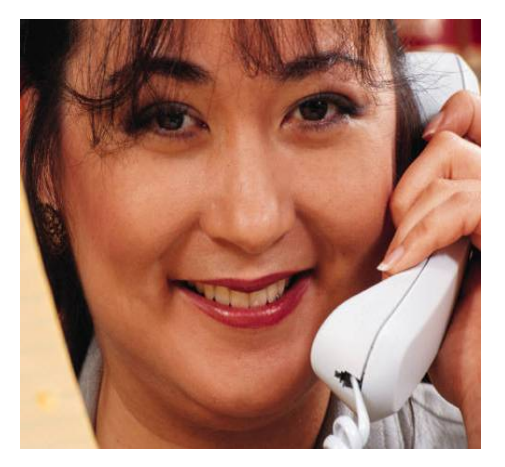

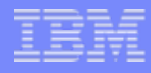

#### **Best Practices/Recommendations**

- Start with latest RSU + Identified Hipers
- $\bullet$  Leverage CST/RSU process
	- Apply 2 to 3 preventative service drops annually
	- Exploit Enhanced HOLDDATA to be vigilant on HIPERs and PEs
- Use the DB2 9 'Package Stability' function for static SQL
	- Offers access path preserving option. Recovers to prior access path if regression is encountered
		- <u>[PK52523](http://www-01.ibm.com/support/docview.wss?rs=64&context=SSEPEK&q1=PK52523&uid=swg1PK52523&loc=en_US&cs=utf-8&lang=en)</u> DB2 Access Path Stability
- $\bullet$  Minimize potential query performance issues
	- • Use Optimization Service Center to capture SQL statements
	- • Run Stats Advisor to generate the recommendation for stats collection
	- • Run RUNSTATS to ensure critical stats are collected as recommended by the advisor
- $\bullet$ Ensure a PMR is opened prior to migration start

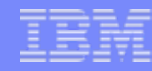

### **DB2 9 – So where do I go from here?**

- • No need to fear DB2 9 migration; but be cautious & thoughtful
	- Ensure good planning, staying reasonably current on preventative service and application regression testing
	- Follow best practices/recommendations
	- PMR opened
	- Trends are improving!
- •Procedural upgrade easier
- •Every customer experience is different
- $\bullet$  Compared to V8?
	- Lower overall PMR volume
	- •Less Severity 1 APARs
	- Lower PE rate
	- Lower HIPER rate

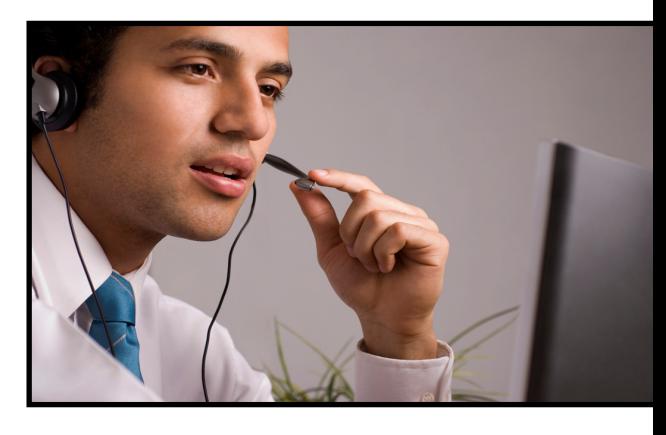

#### **Most consumable DB2 9 improvements**

CM very little to no action:

- Utility CPU reductions
- Logging improvements
- **Improved index page split**
- Larger prefetch, write & preformat quantities
- LOB performance
- DDF VSCR
- Optimization Service Center, Opt. Expert, & Data Studio
- Changed online REORG
- Improved RUNSTATS
- Optimization improvements, EDMPOOL VSCR

NFM

- LOB lock avoidance
- Reordered row format
- Index: larger page sizes, compression, index on expression

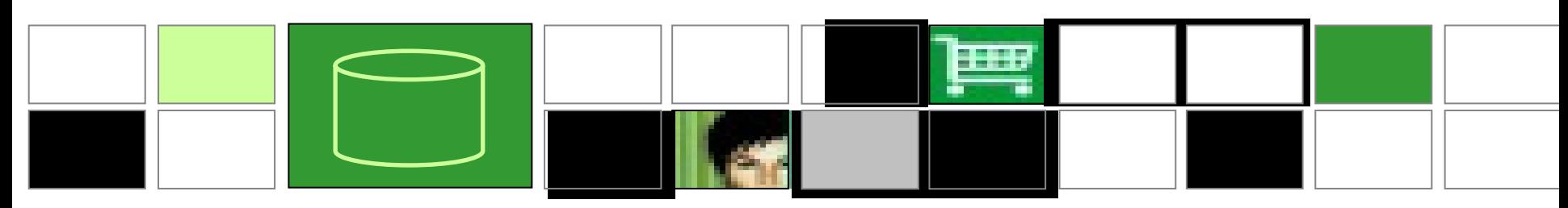

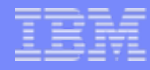

### **DB2 9 z10, z9, z890 & z990**

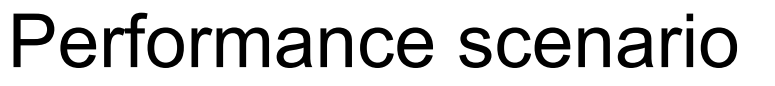

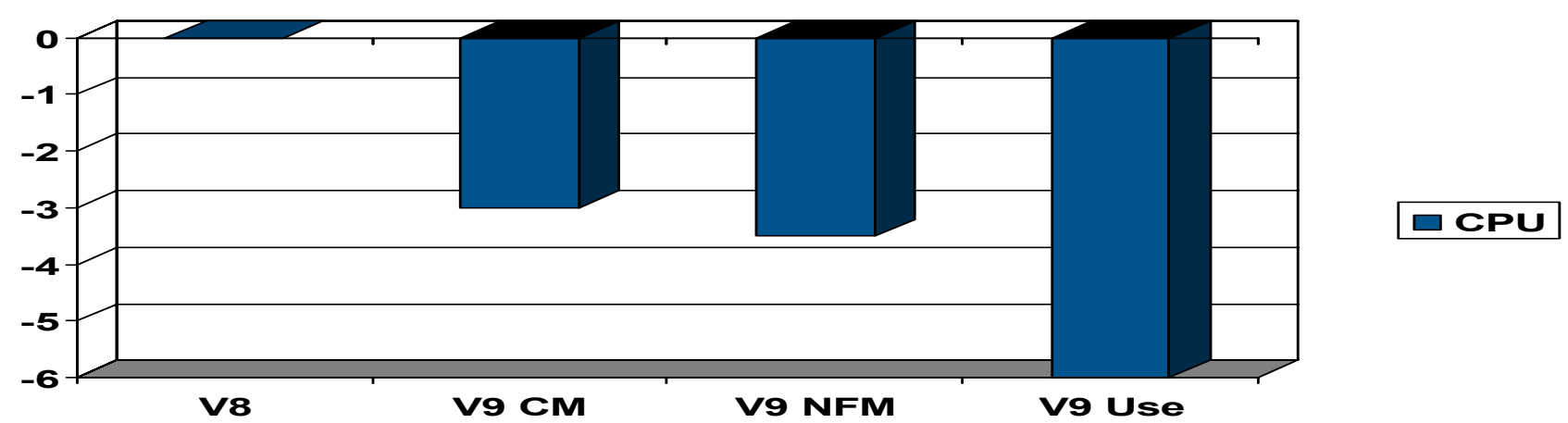

Utilities DB design adjustments Histogram statistics Index improvements REBIND application changes DSNZPARMS native SQL procedures SQL adjustments

Your situation will vary. Less CPU is better. z800 and z900 expect +5% to +10% CPU

Planning Your Migration to DB2 9 for z/OS Copyright © 2009 IBM Corporation<br>All rights reserved

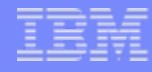

### **DB2 9 Migration Timeline**

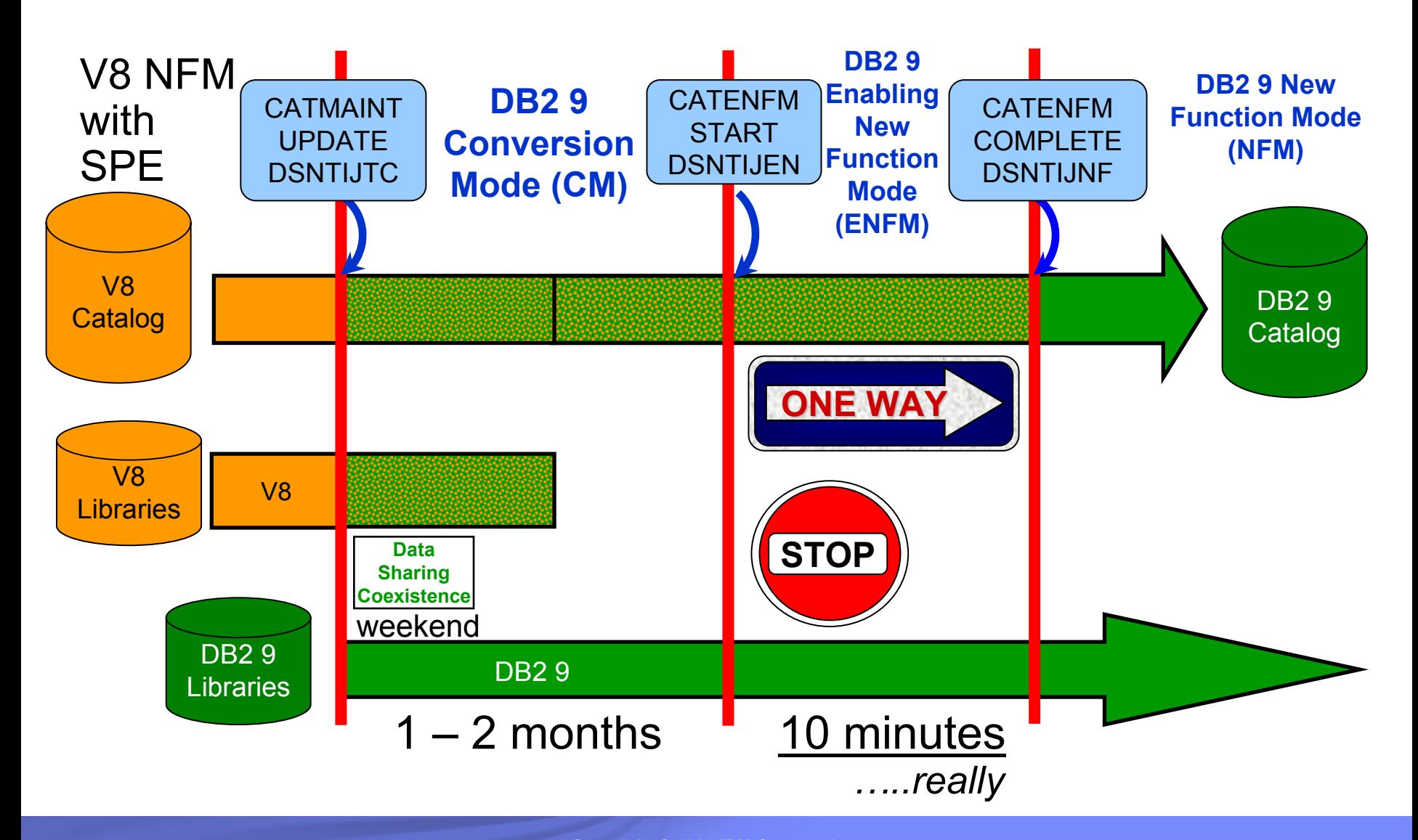

Planning Your Migration to DB2 9 for z/OS Copyright © 2009 IBM Corporation

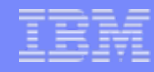

### **DB2 9 Migration Alternative**   $→$  **Straight Through to NFM**

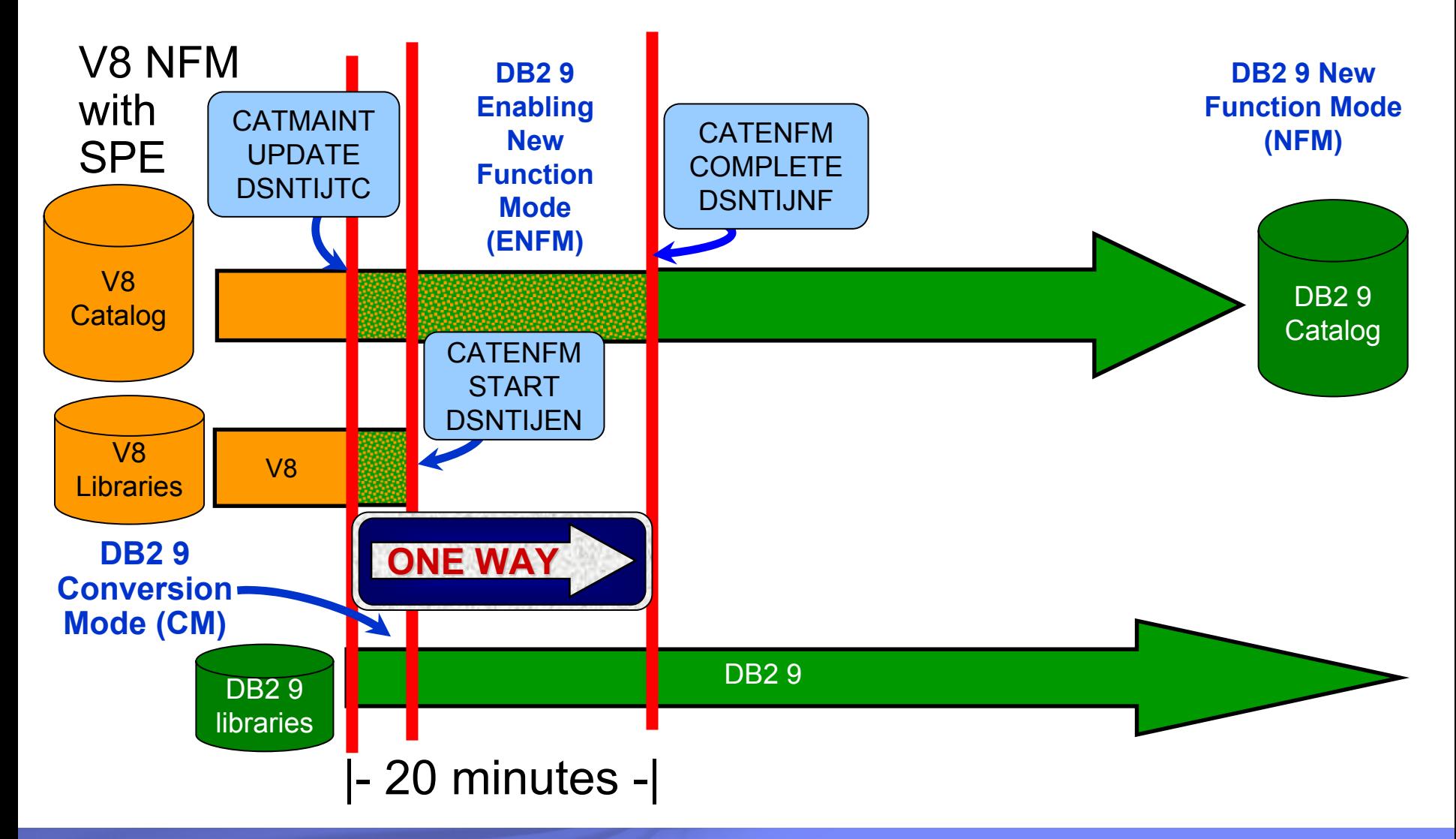

Planning Your Migration to DB2 9 for z/OS<br>All rights reserved

© 2009 IBM Corporation **Slide 12 of 68**

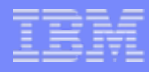

### **What works in Conversion Mode?**

- •Logging improvements
- $\bullet$ DSN1COMP index compression estimate
- •Larger prefetch, write and preformat quantities
- •LOB performance other than LOB lock avoidance
- • Command enhancements: REFRESH, DISPLAY, START, STOP, & MODIFY TRACE qualifications and ACCESS **DATABASE**
- $\bullet$  Virtual storage use above the 2 GB bar DDF & EDMPOOL (when bound)
- $\bullet$ Package BIND stability (PLANMGMT & EXCHANGE)
- $\bullet$ Optimization improvements (when bound)
- • Optimization Service Center & Optimization Expert (work with V8 if PTFs are applied)
- •Most utility enhancements and CPU reductions (see next slide)

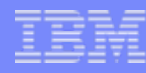

#### **DB2 9 Utilities: Conversion Mode versus New Function Mode**

Utility enhancements available in both CM and NFM are:<br>• CPU reductions

- •
- CPU reductions<br>• Parallel unload, reload and log apply processing by the REORG utility
- •• Removal of the BUILD2 phase for REORG at the partition level<br>• Log Phase addition for REORG SHRLEVEL REFERENCE PAR
- Log Phase addition for REORG SHRLEVEL REFERENCE PART<br>• REORG SHRLEVEL REFERENCE for LOB table spaces
- REORG SHRLEVEL REFERENCE for LOB table spaces
- •• CHECK INDEX SHRLEVEL REFERENCE with Parallelism<br>• Histogram Statistics for RUNSTATS
- Histogram Statistics for RUNSTATS
- •CHECK LOB SHRLEVEL CHANGE
- $\bullet$ • CHECK DATA SHRLEVEL CHANGE<br>• REPAIR LOCATE SHRLEVEL CHAN
- REPAIR LOCATE SHRLEVEL CHANGE •
- REBUILD INDEX SHRLEVEL CHANGE
- $\bullet$ MODIFY RECOVERY support for the RETAIN option
- •• Object level recovery from a system-level backup by the RECOVER Utility<br>• BACKUP SYSTEM & RESTORE SYSTEM system-level backups to tape
- BACKUP SYSTEM & RESTORE SYSTEM system-level backups to tape
- Skipping locked rows for transaction updates by the UNLOAD Utility
- TEMPLATE switching support based on size for image copy datasets

Other utility enhancements are only available for DB2 9 NFM, such as...

- •LBI (large Block Interface) support for sequential datasets on tape
- Recover to Point in Time (PIT) with consistency (defaults as new behavior)
- Clones effectively provide LOAD REPLACE SHRLEVEL CHANGE
- Online Load (LOAD RESUME YES SHRLEVEL CHANGE) without logging using NOT LOGGED

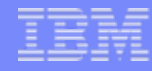

#### **Migration Planning Workshop**

• **Understand breadth of features in DB2 for z/OS**• **Bring together a toolbox of resources for your migration planning** • **Explain the current migration process Bring a project focus to migration Remain relevant through GA life of the product** • **Updated with field experiences**

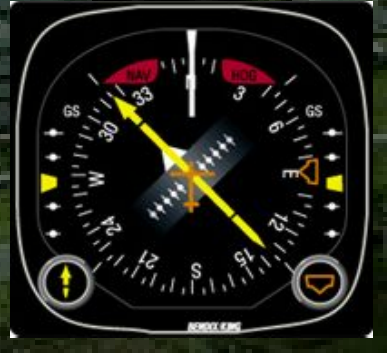

Planning Your Migration to DB2 9 for z/OS<br>All rights reserved

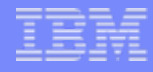

#### **Pre-migration Activity ...**

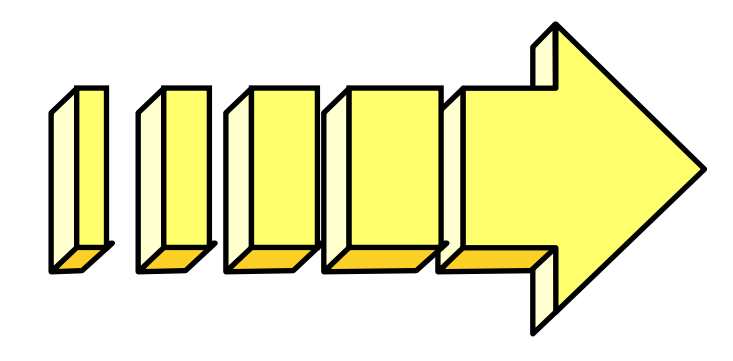

- Find problems with incompatibilities
	- It is important to look at these now because many have actions that you must address before migrating.
	- Get the complete list from the Installation Guide (Get the latest from the web).
	- Use V8 job DSNTIJP9 APAR PK31841, PK45981, PK61841, PK65772, PK73081

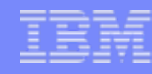

#### **Install Prerequisite Software**

- **Prerequisites and Functional Needs**  $\checkmark$  All products need to be at proper maintenance level (prior DB2 release too) Migration & Fallback SPE APARs PK11129, PK33664, PK39850, PK38799, PK44884
	- Ensure that you apply all hiper APARS, PE fixes
	- Use the DB2 Program Directories, the Installation Guide, PSP (preventative service planning), web & Info APAR **II14401 II14464**
- \*Other software ...Talk to your Vendors
	- z/OS R7 R8 R9

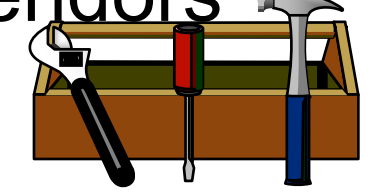

Job DSNTIJPM or DSNTIJP9

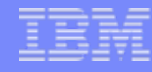

## **DB2 9 Incompatibilities**

**Installation Guide for details**

#### ¾ **Chapter 2. Preparing your system to install or migrate DB2 Changes to DB2 that might impact your migration to DB2 9 conversion mode**

Application and SQL release incompatibilities

Utility release incompatibilities

Command release incompatibilities

Storage release incompatibilities

Other release incompatibilities

Functions that are no longer supported

Functions that are deprecated

Preparing a data sharing group or distributed environment for migration

¾ **Chapter 5. Installing or migrating DB2**

**Migrating your DB2 subsystem to new-function mode** 

**Implications of converting to DB2 9 new-function mode**

**Application Programming and SQL front**

¾ **Application and SQL release incompatibilities** 

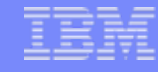

### **DB2 9 Removed Function**

- $\triangleright$  DB2-managed stored procedures  $\rightarrow$  WLM-managed SPs
- $\triangleright$  Create simple table space  $\rightarrow$  create segmented or partition by growth
- $\triangleright$  Temp databases & table spaces  $\rightarrow$  work files
- $\triangleright$  Very old plans and packages (V3 and before)  $\rightarrow$  REBIND
- $\triangleright$  AIV Extender  $\rightarrow$  Content Management
- $\triangleright$  Text, Net Search Extenders  $\rightarrow$  new text search
- $\triangleright$  Net.Data  $\rightarrow$  WebSphere, REXX, command line proc., ...
- $\triangleright$  DB2 Estimator  $\rightarrow$  capacity planning products
- $\triangleright$  Visual Explain  $\rightarrow$  Optimization Service Center, Data Studio
- $\triangleright$  Old JDBC / SQLJ driver  $\rightarrow$  Current driver
- $\triangleright$  Java stored procedures  $\rightarrow$  non-resettable JVMs
- $\triangleright$  Online help  $\rightarrow$  Information Center
- ¾ Parameters removed RELCURHL, DBPROTCL, STORPROC, …

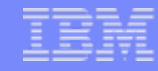

#### **DB2 9 Deprecated Function**

 $\triangleright$ Private protocol  $\rightarrow$  DRDA (help in DSNTP2DP, PK64045)  $\triangleright$ Plans containing DBRMs  $\rightarrow$  packages PK62876  $\triangleright$ ACQUIRE(ALLOCATE)  $\rightarrow$  ACQUIRE(USE)

 $\triangleright$ XML Extender  $\,\to$  XML type

 $\blacktriangleright$ Old Plan table formats  $\rightarrow$  DB2 V8 or 9 format (59 columns)

- ¾DB2 MQ XML user-defined functions and stored procedures  $\rightarrow$  XML functions
- ¾DB2 Management Clients feature (DB2 Administration Server, Control Center, & Development Center)  $\rightarrow$  IBM Data Studio application & administration services

 $\triangleright$  msys for Setup DB2 Customization Center  $\rightarrow$  install panels

 $\triangleright$  BookManager use for DB2 publications  $\rightarrow$  Info Center, pdf

 $\triangleright$  Simple table spaces  $\rightarrow$  segmented or partitioned by growth

#### **DB2 9 migration process changes, APARs**

¾Enterprise PL/I change JCL error DSNTEP2 PK63659 ¾Rebind required for V3 and earlier plans & packages ¾Best process is rebind all in CM or NFM, top 10% in CM ¾ Highly recommended to rebind all V8 and below ¾PDSE **IS** required for SDSNLOAD. PDSE service needed. ¾Premigration job DSNTIJP9 APAR PK31841 ..PK61841 ¾SPE PK11129, PK33664, PK39850, PK38799, PK44884 ¾Info APARs: Install **II14401**, **II14464**, DDF II14203, XML **II14426**, Unicode II13048 & II13049, zIIP II14219, DFSORT II14047, II14213 & II13495, Performance II13579, Storage II10817, Parallel II12836, LOBs II14334, DSNUTILS sec. id. II13133, Coprocessor II13782, PDSE II14067, II14255, II14403 …

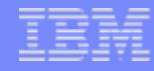

### **DB2 9 default and process changes**

- **≻BIND ISOLATION defaults to CS. Query catalog RR** 
	- ¾ Not changed for distributed, REBIND
- **≻BIND CURRENTDATA defaults to NO. Query Yes.** 
	- ¾ Not changed for REBIND
- ¾DB2-managed data set secondary extent allocation default YES, even for migration
- $\triangleright$ Work files  $\rightarrow$  much more 32K space needed, avoid small files ¾Varying length data change row format PK78958, PK78959 ¾DB2 disables DATA CAPTURE CHANGES for SYSROUTINES during migration (DSNTIJTC) and SYSPACKSTMT during ENFM (DSNTIJEN) PK72214 ¾Need to find and complete or delete incomplete definitions ¾Online REORG processes change ¾Configure shared virtual storage (128 GB for each DB2)

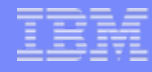

### **Old COBOL?**

 $\checkmark$  Understand the options DB2 CICS V3

- **→ Compiler and Run-Time Migration Guide**
- $\rightarrow$  No compiles OS/VS COBOL or VS COBOL II CICS V3 also
- $\rightarrow$  Run Old COBOL modules
- ◆ Set strategy & plan for Enterprise COBOL V4
	- $\rightarrow$  Use V8 precompiler?, NEWFUN(NO)?
- $\checkmark$  Plan staging and Migrate

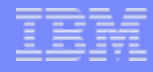

### **Old PL/I?**

# $\checkmark$  Understand the options

- **→ Compiler and Run-Time Migration Guide**
- $\rightarrow$  Run Old PL/I modules

# ◆ Set strategy & plan for Enterprise PL/I V3.7

- $\checkmark$ Support requires at least V3.4 now
- $\rightarrow$  Use V8 precompiler?, NEWFUN(NO)?
- $\checkmark$  Plan staging and Migrate

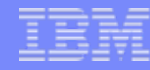

### **DFSort and DB2 for z/OS Utilities Suite**

- V8 removed prerequisite for external sort product
- V8 only uses DFSort: SORT, MERGE functions only
- Sort 32K page & improve reliability & performance
- •DFSort is part of standard z/OS install
- DB2 for z/OS Utilities Suite has license to use DFSort when invoked by Utilities
- Must have access to DFSort R14 plus APAR PQ68263 applied. See Info APARs II14047, II14213 & II13495
- DB2 9 requires APAR PQ92594
- z/OS 1.10 DFSORT PARMLIB changes requires PK59399
- Must update DB2 space statistics for sort space

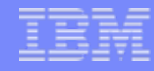

### **DB2 9 requires DB2 Connect 9 FP1**

### **Recommended level is latest 9.7 fixpack**

- ✔ Performance & Scalability
- $\checkmark$  Improved Application Availability
- $\checkmark$  Innovative manageability

 $\checkmark$  Programmer productivity

DB2 Connect V8.2 out of service April 30, 2009

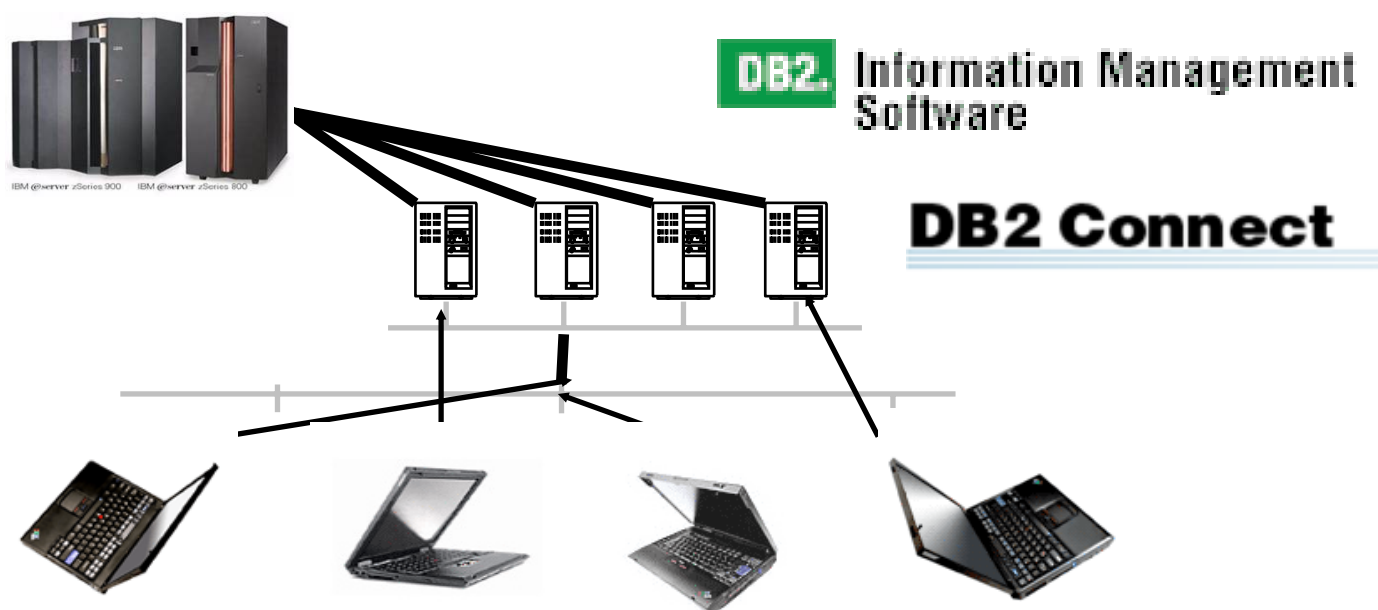

Planning Your Migration to DB2 9 for z/OS Copyright © 2009 IBM Corporation<br>All rights reserved

# **DB2 9 Post GA Deliveries APAR PKxxxxx**

• BIND package stability changes PK52522, PK52523 • BIND change to convert plans with DBRMs to packages PK62876  $\bullet$ BIND private protocol help **PK64045** • Text search server Accessories Suite 1.2 • New XML function & performance (next pages) lettiled 114426 • Incremental FlashCopy PK41001, z/OS 1.8 APAR OA17314 • Trusted context enhancements PK44617, PK47579 • New storage class Zparm for online CHECK utilities PK41711 (Needed when PPRC is used) • ALTER TABLE ALTER COLUMN DROP DEFAULT PK56392• Allow RESTORE SYSTEM without log truncation FK51979 • Spatial phase II PK51020, PK54451, … • LOAD COPYDICTIONARY PK63324, PK63325 • Protocol(3) without data sharing group quiesce PK62027

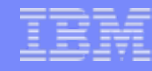

# **DB2 9 Post GA Deliveries APAR PKxxxxx**

- PK62161 add rows to accounting & statistics
- •PK75643 parameter OPTIOWGT default to enable
- PK62178 default 10,000 maximum implicit DB
- PK70060 work file allocation
- PK70269 USS pipes for LOAD
- PK78958 PK78959 PK87348 RRF & compressed table spaces
- PK80925 -ACCESS command wildcards
- PK79228 PK79327 parameter group attach like V8
- PK72214 install stop change data capture
- PK49348 REOPT(AUTO) change
- •PK85068 migrate plan tables to Unicode, current format
- PK80375 compress package directory table space SPT01

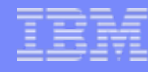

#### **Temporary Space - The DB2 V8 Picture**

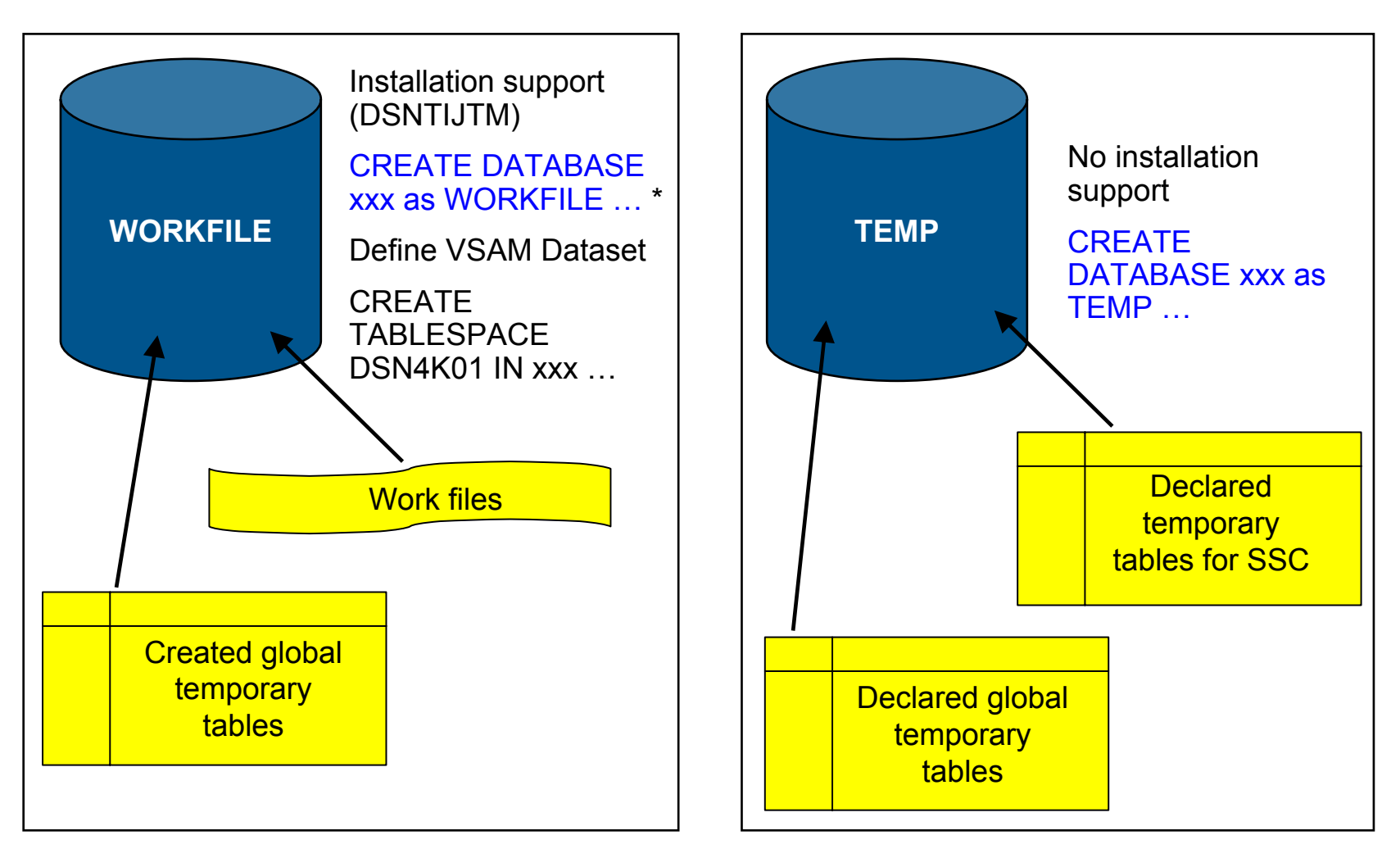

\* Only in a data sharing environment – in non-data sharing syntax is CREATE DATABASE DSNDB07

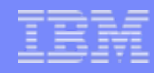

#### **Temporary Space - The DB2 9 Picture**

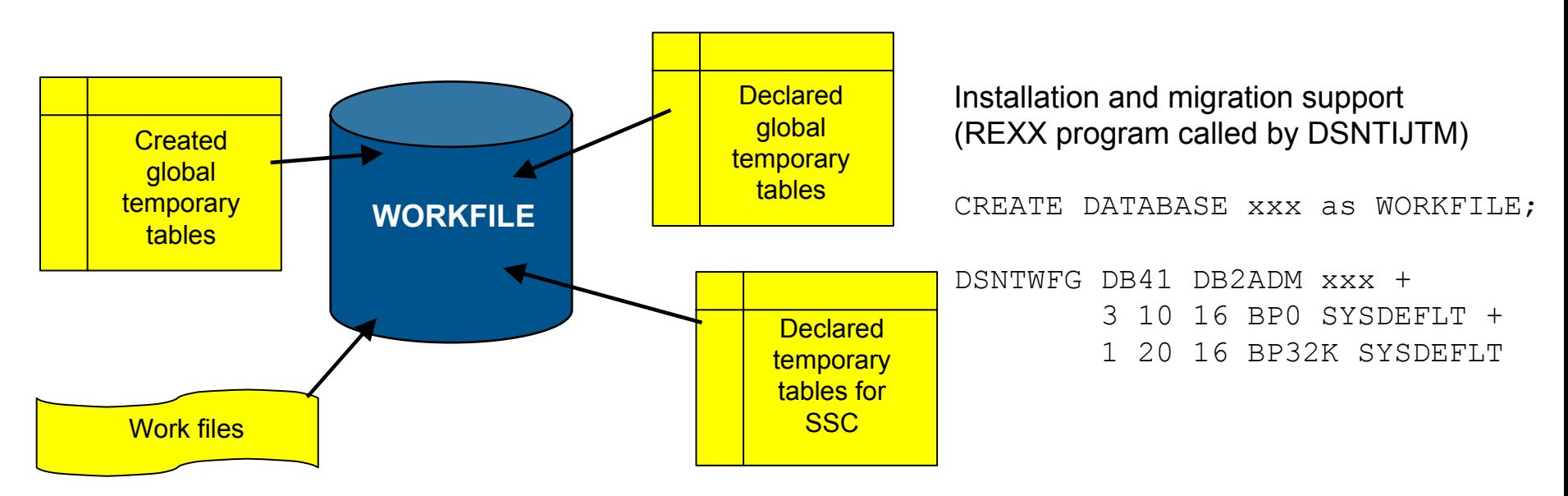

- • Declared Global Temporary Tables and Static Scrollable Cursors now use the WORKFILE database instead of the TEMP database
- • Uses DB2-managed (instead of user-managed) storage in SYSDEFLT storage group
- • Segmented table space organization (user-defined SEGSIZE or default of 16)
- •4KB and 32KB page sizes only – no 8KB or 16KB

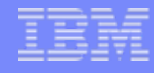

#### **Planning For Converged TEMP Space more changes coming**

- • Migration from DB2 V8
	- • To reclaim TEMP database storage, You must drop the TEMP database and reallocate the storage
	- • Recommendation: Do not drop the TEMP database until you are sure that you will not return be falling back to V8, to avoid having to recreate it after fallback
- • New installation panel for work file database definitions (DSNTIP9)
	- • In migration mode, if you specify non-zero values
		- Migration job DSNTIJTM will create <u>additional</u> DB2-managed WORKFILE table spaces in the SYSDEFLT storage group  $\rightarrow$  new REXX program DSNTWFG
		- DSNTWFG does not include the existing work file table spaces
- $\bullet$  Recommendation: Keep 'DSVCI' default ZPARM YES to allow DB2 to match VSAM CI size to table space page size
- • Ensure you have 32KB WORKFILE table spaces for Declared Global Temporary Tables and Static Scrollable Cursors
	- •Much more 32KB space is needed in DB2 9
- •Careful of secondary extents in some workfiles - PK70060

#### **DB2 Developer Workbench → Data Studio → Optim Studio**

*before*

*now*

#### *IBM DB2 Developer Workbench V9.1*

- SQL Query Editor
- SQLJ Editor
- SQL Builder
- XQuery Builder
- SQL Routine Debugger
- Java Routine Debugger
- XML Editor
- XML Schema Editor
- Data Management
- Visual Explain
- Project Management

#### *Data Studio is a full replacement of Data Studio is a full replacement of DB2 Developer Workbench DB2 Developer Workbench plus much more plus much more*

- *DB2 for Linux, Unix, Wi DB2 for Linux, Unix, Windows v8.x, ws v8.x, v9.1.x, v9.5 v9.1.x, v9.5*
- *DB2 for z/OS v7, v8, 9*
- *DB2 for i v5 DB2 i v5r2, v5r3, v5r4, v6*
- *Informix Dynamic Serv rmix Dynamic Server (IDS) v9.x, v10.x, v11 (IDS) v9.x, v10.x, v11*

#### *IBM Data Studio*■ Integrated Query Editor – SQL + XQuery ■ SQLJ Editor ■ SQL Builder XQuery Builder SQL Routine Debugger Java Routine Debugger ■ XML Editor XML Schema Editor Data Management Visual Explain Project Management ER Diagramming Data Distribution Viewer Object Management Browse & Update Statistics Security Access Control Connection Management integration with Kerberos and LDAP

- Data Web Services
- IDS Server Support
- Health Monitoring DB2 for LUW 9.5 and DB2 z/OS v9

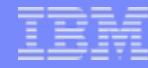

#### **Service Best Practice**

### Use Consolidated Service Test

#### Recommended Service

# Cross product tested levels Best practice for service: two or three per year

<http://www.ibm.com/servers/eserver/zseries/zos/servicetst/mission.html>

#### II14401 & II14464 install service

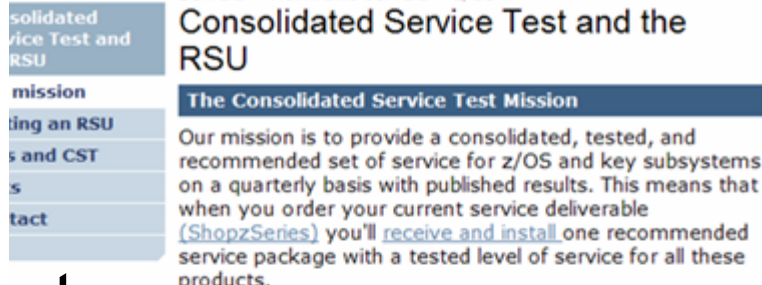

#### How we do our testing

We test in a customer-like production sysplex environment in an IBM test lab and are continuously improving our CST test environment. We run batch and data-sharing applications that exploit and stress the latest functions with up to two levels of subsystems on three levels of z/OS systems. As we test, we observe how each product runs and how they interact in this environment. We report problems to the IBM Support Center. We have the following FMIDs installed on our systems. For more information about our environment, see our CST Quarterly Report.

We have a quarterly CST test cycle:

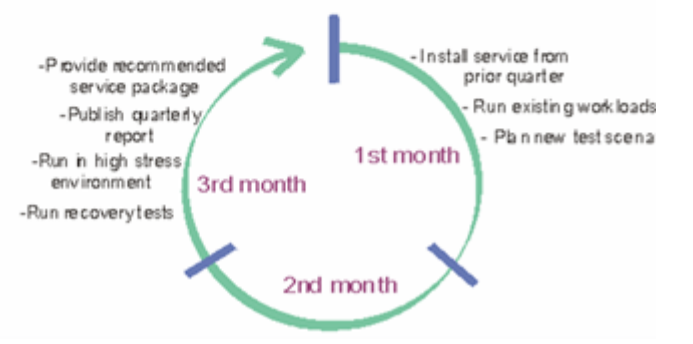

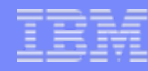

#### **Premigration Activity ... Manage Performance**

# **Prepare to manage performance**

- **Save accounting reports**
- **Save critical access paths** 
	- ► Be sure you have PLAN TABLE access paths **& DSN\_STATEMNT\_TABLE & DSN\_FUNCTION\_TABLE for critical applications (or Visual Explain reports).**
	- ► Run EXPLAIN on queries before migrating.
	- ▶ Add new columns to PLAN TABLE
- **Differentiate by plans & packages**

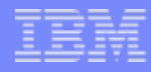

## **To REBIND or not to REBIND**

#### **WHEN? is the question**

- <sup>ƒ</sup>**When to take the chance of access path regression**
- <sup>ƒ</sup>**For the potential benefits of improved performance & memory**
- **When migrating? Test Before**
	- ƒ**Parallel individual binds**
	- <sup>ƒ</sup>**More disruptive, longer**
- **Incrementally or later**
	- ► More potential for problem calls
	- ƒ**Resolution could be more difficult**

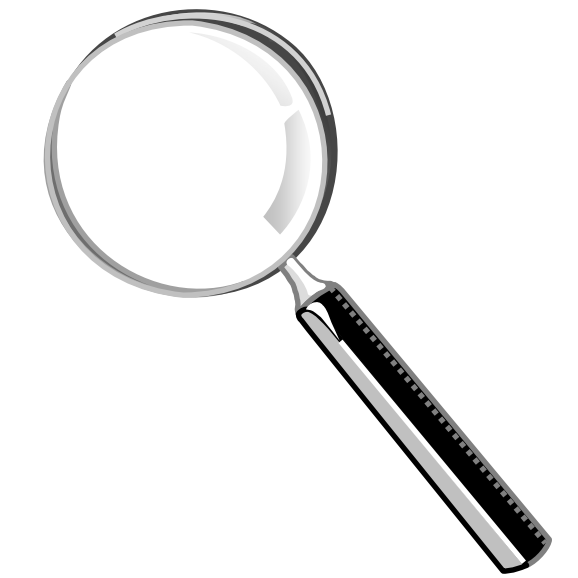

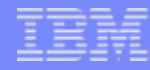

#### **Package or Bind Stability APAR PK52523**

- $\bullet$  Old access paths for a package retained at REBIND REBIND PACKAGE (HRCOLL.SALPKG) PLANMGMT(BASIC | EXTENDED)
	- $\bullet$ BASIC retains 2 copies: Current and Previous
	- $\bullet$ EXTENDED retains 3 copies: Current, Previous, Original
	- PLANMGMT new subsystem parameter
		- Can provide default for command options
- $\bullet$  Fallback to an older access path REBIND PACKAGE (HRCOLL.SALPKG) SWITCH(PREVIOUS | ORIGINAL)
	- •Conceptually, this can do a "ROLLBACK" of a prior REBIND

# **Package or BIND Stability PK52523**

- • At REBIND, save old copies of packages
	- •Catalog tables
	- • Directory (SPT01 table space)
- • Two flavors
	- •BASIC and EXTENDED
	- $\bullet$ REBIND options
	- •Default new DSNZPARM
- • REBIND PACKAGE …
	- • PLANMGMT (BASIC) 2 copies: Current & Previous
	- PLANMGMT (EXTENDED) 3: Current, Previous, & Original
- • Most bind options can be changed at REBIND.
- • REBIND PACKAGE …
	- • SWITCH(PREVIOUS) Switch between current & previous
	- • SWITCH(ORIGINAL) Switch between current & original
- • FREE PACKAGE …
	- • SCOPE(ALL) – Free package completely
	- SCOPE(INACTIVE) Free old copies
- •Each copy invalidated separately
- • Cost of stability
	- •2-3 X size in SPT01
	- •30% CPU overhead for REBIND
	- • No impact on statement runtime processing, fast switch

#### **Convert plans with DBRMs to packages**

- Convert from DBRMs in PLAN to packages
	- Specify the collection id for the packages
	- •REBIND plan option: COLLID
	- Default collection id
		- DSN\_DEFAULT\_COLLID\_planname
	- Able to specify plan name, list of plans, \*
- APAR PK62876 PTF UK43291 DB2 9
- See new book on packages SG24-7688 chapter 4

IBM **DB2 9 for z/OS: Packages Revisited** 

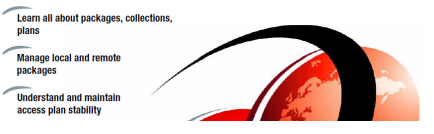

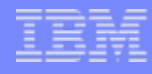

#### **How much room will you gain in DBM1 A/S?**

It depends. For DB2 9, Estimate 10% to 15%5 EDM pools REBIND needed for savings DDF - shared memory Above the bar shared virtual storage required You need to calculate, monitor and manage

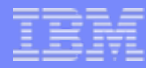

### **DB2 9 64 Bit Evolution (Virtual Storage Relief)**

Virtual Storage Constraint is still an important issue for many DB2 customers.

- • EDMPOOL Changes:
	- •V8 – DBD storage moved above 2GB bar.
	- • DB2 9 – SKCT, SKPT, some CT, PT storage moved above 2 GB bar.
	- •DB2 9 approx. 60% reduction in EDMPOOL size observed for lab workloads
- • Other changes:
	- • Some storage acquired for distributed applications moved above 2GB bar.
	- • Control blocks for table spaces and RTS move above the bar.
	- • DSC statement text moved above the bar
		- SAP tests have shown almost 300 MB reduction in virtual storage below 2 GB bar

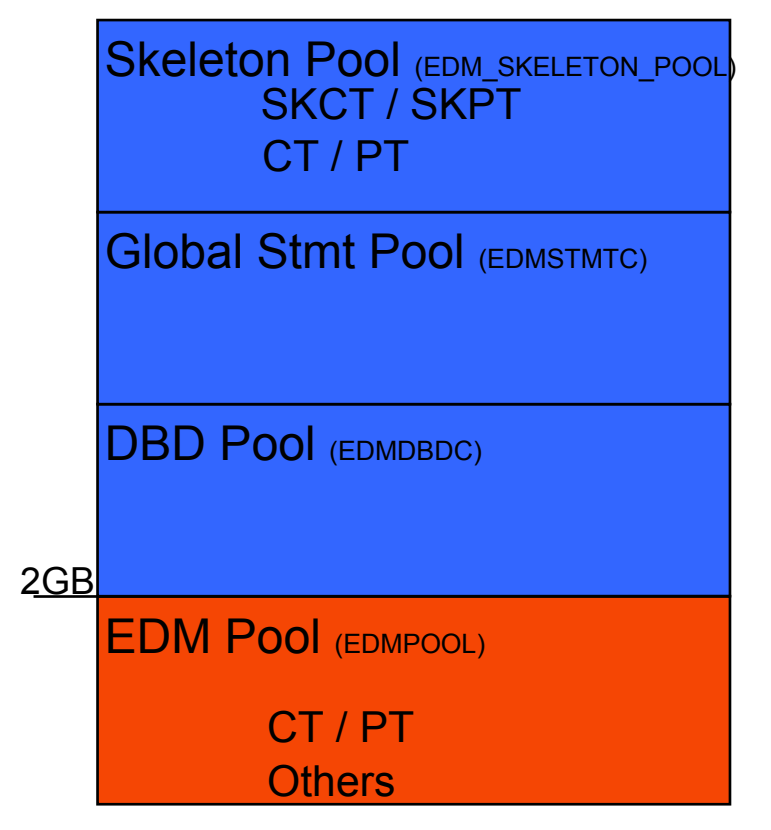

IFCID 217: detailed DBM1 virtual storage health

IFCID 225: consolidated DBM1 virtual storage health

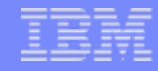

#### **64-bit DDF – Shared Private with DBM1**

- DDF address space runs in 64-bit addressing mode
	- Shared 64-bit memory object avoids cross memory moves between DBM1 and DDF and improves performance

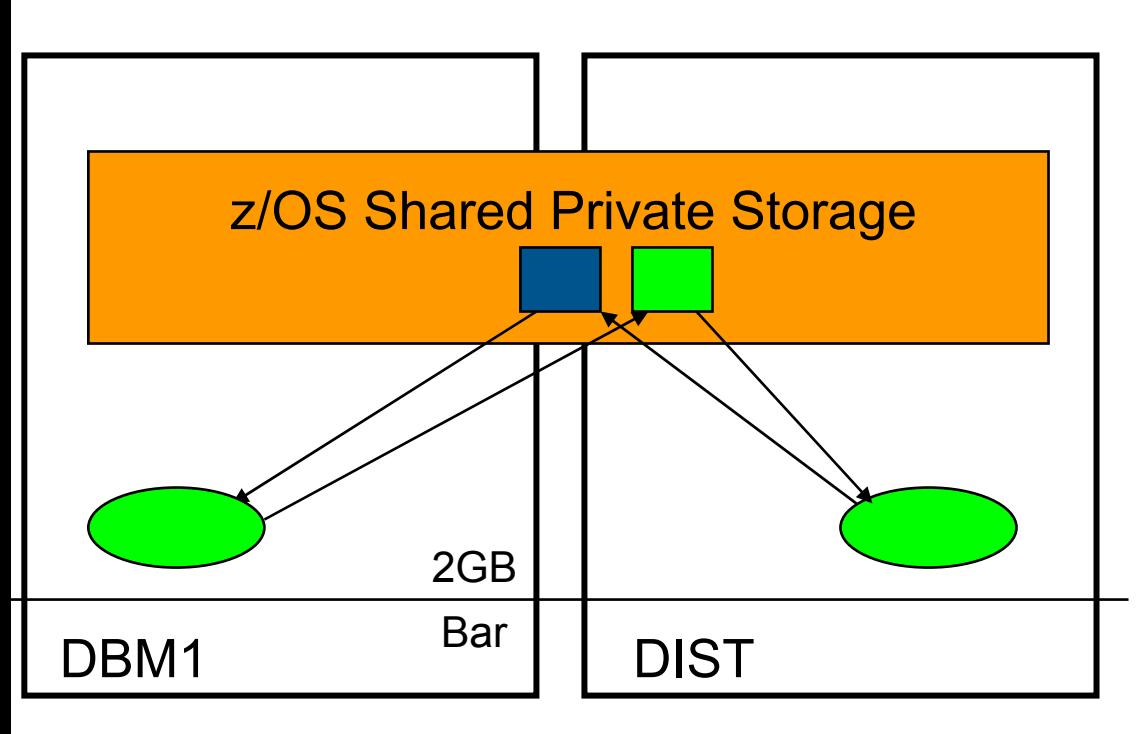

- Shared memory: new virtual storage type allowing multiple address spaces to share storage.
- Similar to ECSA always addressable, avoids AR and XM moves.
- • Different from ECSA – only available to those address spaces registering with z/OS to share this storage.
- • Reduces data formatting and data movement
- • Reduces virtual storage
	- • It exists once, instead of in each address space

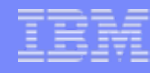

### **Migration - Data Sharing Group**

- <sup>ƒ</sup>**V8 and 9 CM members in group for short time (coexistence)**
- ► MUST apply fallback SPE to all members first
- <sup>ƒ</sup>**First member migrated must be successful before migrating other members** 
	- **Run CATMAINT only for the first member**
- <sup>ƒ</sup>**Use Data Sharing book for migration**
- 
- <sup>ƒ</sup>**Migrate all members before using new function**
- <sup>ƒ</sup>**Restrict execution of packages & plans bound on new version to migrated members**

<sup>ƒ</sup>**Group quiesce in DB2 9 NFM for locking protocol 3 (LOBs)** <sup>ƒ</sup>**CFLEVEL 16, 15, 14, 13, 12 for best performance**

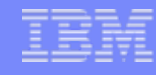

### **Next phase: Use the new function**

- Reduce CPU time
- Save disk space
- Service Oriented **Architecture**
- Productivity for applications & administrators
	- PureXML & Data Studio
	- SQL & LOBs
	- Portability via SQL & data definition compatibility
- •Improve availability
- More flexible security
- Easier regulatory compliance
- Web applications
- Data warehouse function and performance

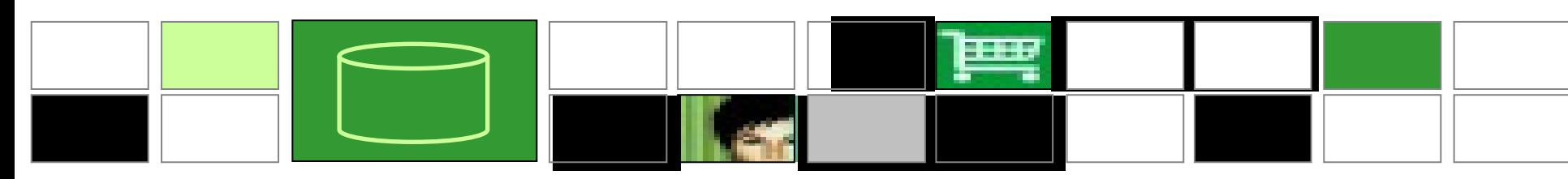

## **Customer Experiences**

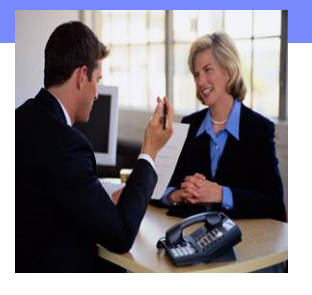

- **Customer experiences say pay attention to:**
	- **•Read the web, books, Info APARs, PSP**
	- **Have a plan that includes performance**
	- **Run premigration job DSNTIJPM** 
		- –**Use V8 DSNTIJP9 job**
		- –**On every subsystem**

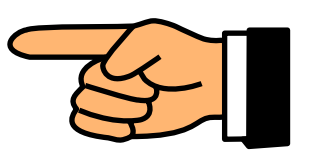

- <sup>y</sup>**Current maintenance for DB2, z/OS & CF**
- **Get the latest books: library, red books, ...**

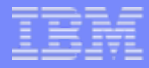

# R W  $\overline{\phantom{a}}$

Planning Your Migration to DB2 9 for z/OS Copyright © 2009 IBM Corporation<br>All rights reserved

© 2009 IBM Corporation **Slide 45 of 68**

#### Get updated books **latest so far June 2009** http://publib.boulder.ibm.com/infocenter/imzic/

- $\sqrt{\lambda}$ dministration Guide
- $\checkmark$  Data Sharing: Planning and Administration
- $\checkmark$  Performance Guide
- $\checkmark$ Utility Guide and Reference
- $\checkmark$  Application Programming Guide & Reference
- √Application Programming Guide & Reference for JAVA<sup>™</sup>  $\checkmark$ ODBC, Spatial, ...
- $\sqrt{\mathsf{Redbooks}}$
- $\checkmark$ Installation Guide
- $\sqrt{\text{RACF}}$  Access Control Module Guide
- $\checkmark$  Messages
- $\checkmark$ Codes

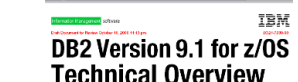

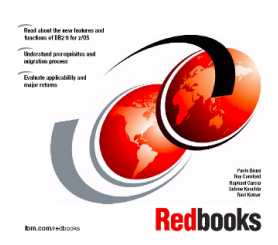

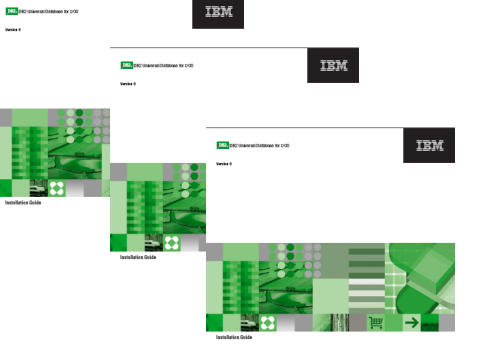

## DB2 9 in **IBM Redbooks Publications**

- 1. DB2 9 Technical Overview SG24-7330
- 2. DB2 9 Performance Topics SG24-7473<br>3. DB2 9 Stored Procedures SG24-7604
- DB<sub>2</sub> 9 Stored Procedures SG<sub>24</sub>-7604
- 4. Index Compression with DB2 9 for z/OS redp4345<br>5. SQL Reference for Cross-Platform Development
- 5. SQL Reference for Cross-Platform Development<br>6. Enterprise Database Warehouse, SG24-7637
- 6. Enterprise Database Warehouse, SG24-7637<br>7. 50 TB Data Warehouse on System z. SG24-7
- 7. 50 TB Data Warehouse on System z, SG24-7674<br>8. DB2 9 Optimization Service Center SG24-7421
- 8. DB2 9 Optimization Service Center SG24-7421<br>9. LOBs with DB2 for z/OS SG24-7270
- LOBs with DB2 for z/OS SG24-7270
- 10. Deploying SOA Solutions SG24-7663
- 11. Enhancing SAP DB2 9 SG24-7239
- 12. SAP Application on Linux z SG24-6847
- 13. Best practices SAP BI DB2 9 SG24-6489-01
- 14. Data Sharing in a Nutshell, SG24-7322
- 15. Securing DB2 & MLS z/OS SG24-6480-01
- 16. Data Sharing: Distributed Load Balancing & Fault Tolerant Configuration redp4449
- 17. Considerations on Small & Large Packages redp4424
- 18. Backup and Recovery Considerations redp4452
- 19. Powering SOA with IBM Data Servers SG24-7259
- 20. Packages Revisited, SG24-7688
- 21. Data Studio V2.1 Web Services redp4510
- 22. Ready to Access Solid-State Drives redp4537
- 23. Distributed Architecture, SG24-6952

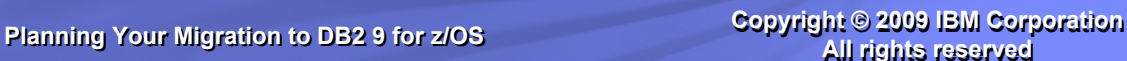

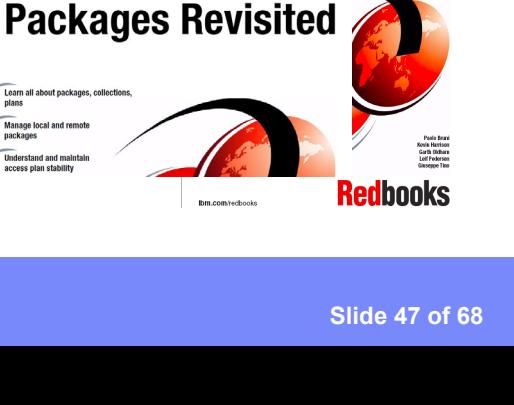

 $\frac{1}{2}$  /0S

ce Topics

**TRM** 

TRM

LOBs with DB2 for z/OS: **Stronger and Faster Securing DB2 and Implementing MLS on** 

TRM

**IBM** 

**IBM** 

**SOL** Reference

**IBM** 

**50 TB Data Warehouse** 

**Benchmark on IBM** 

System z

for Cross-Platform Development

 $z/0S$ 

Read ab<br>function

Understi<br>migratio

**DB2 9 for z/OS:** 

DB2 9 for z/OS

using

**Technical Overview** 

DB2 9 for z/OS

**Enterprise Data Warehousing with** DB2 9 for z/OS

**Enhancing SAP by** 

#### **Main DB2 for z/OS Web Page <http://www.ibm.com/software/db2zos>**

•**Technical resources**•**Events**•**Support** •**V8, DB2 9** •**Developer Domain**•**DB2 Magazine** •**zIIP**•**Tools**

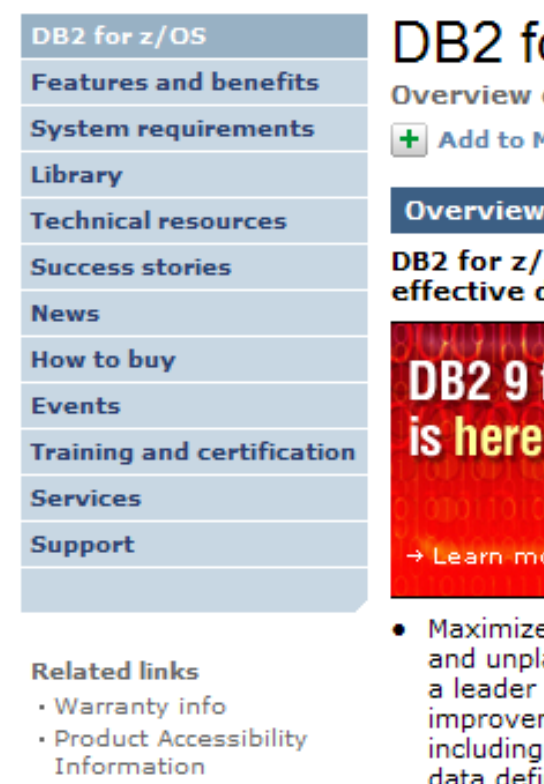

#### DB2 for z/OS

**Overview of DB2 9 for z/OS, editions, tools and components** 

**H** Add to My interests

#### **Overview**

#### B2 for z/OS, the most robust and cost ffective data server for your environment.

- Proven market leader in availability, scalability **DB2 9 for z/OS** and reliability. It is optimized for SOA, CRM and data warehousing to drive your mission critical business requirements. Learn more
- Maximizes data availability by reducing planned and unplanned downtime DB2 for z/OS remains a leader in continuous availability with unique improvements such as online schema evolution. including the ability to add partitions and change data definitions with ALTER statements, online unload and replace, and improved backup and recovery utilities

#### Learn more

- . Features & benefits
- . System requirements
- . Product library

#### **Trials and Demos**

- . Demo
- . Demo

#### Use and maintain

- Product support
- . Information center
- . Product
- documentation
- . Support downloads
- . Training and certification
- Developer resources
- Data serving with IBM's mainframe and DB2 for z/OS helps you reduce cost and complexity in your IT infrastructure, simplify compliance, and leverage your core asset - your data

#### **DB2 for z/OS Lifecycle**

#### <http://www.ibm.com/software/data/db2/support/db2zos/>

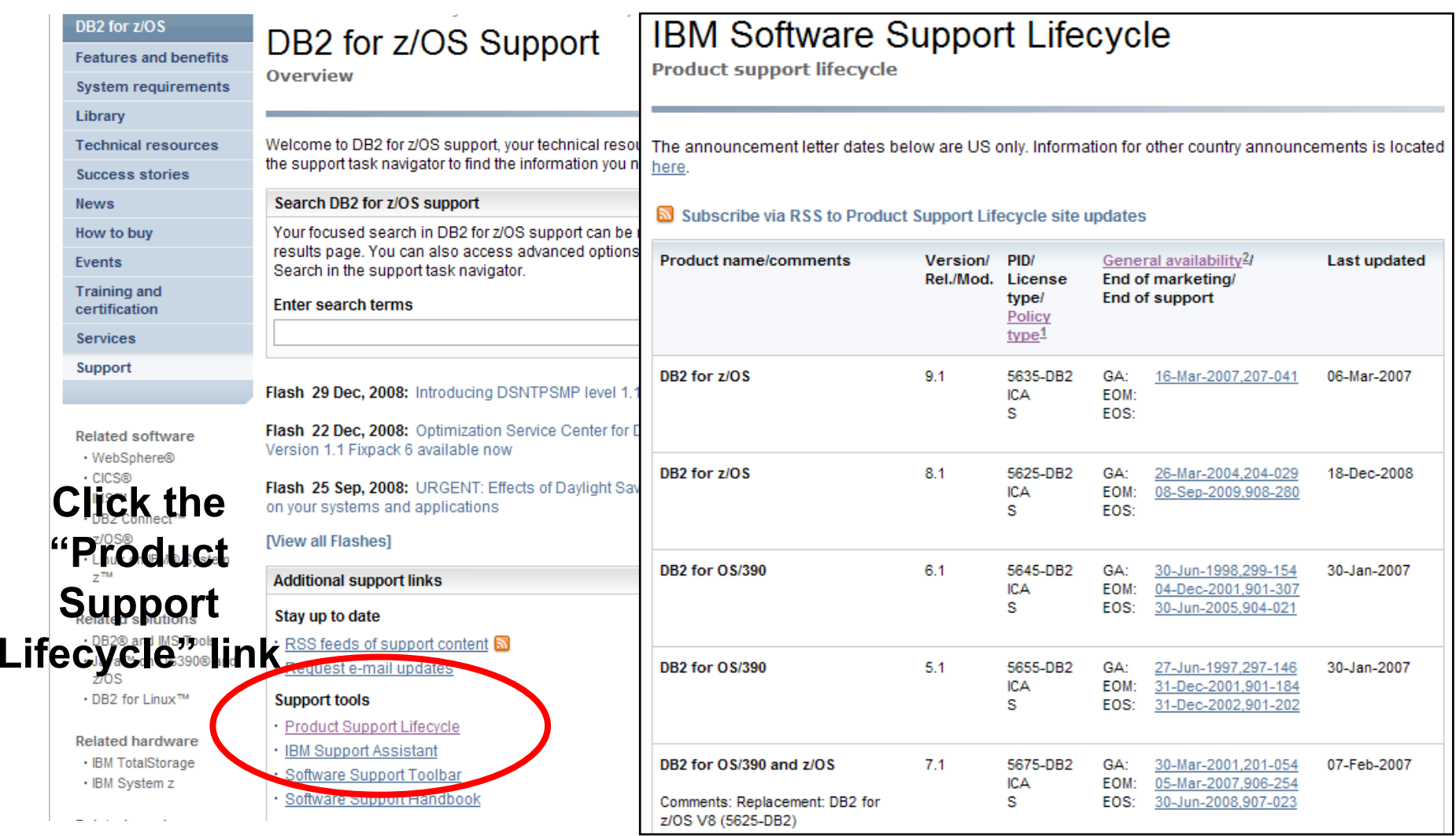

#### DB2 Support Page <http://www.ibm.com/software/db2zos/support.html>

S

**Technotes** (FAQs)

Presentations

White papers

Redbooks **V**new books

APARs, CST

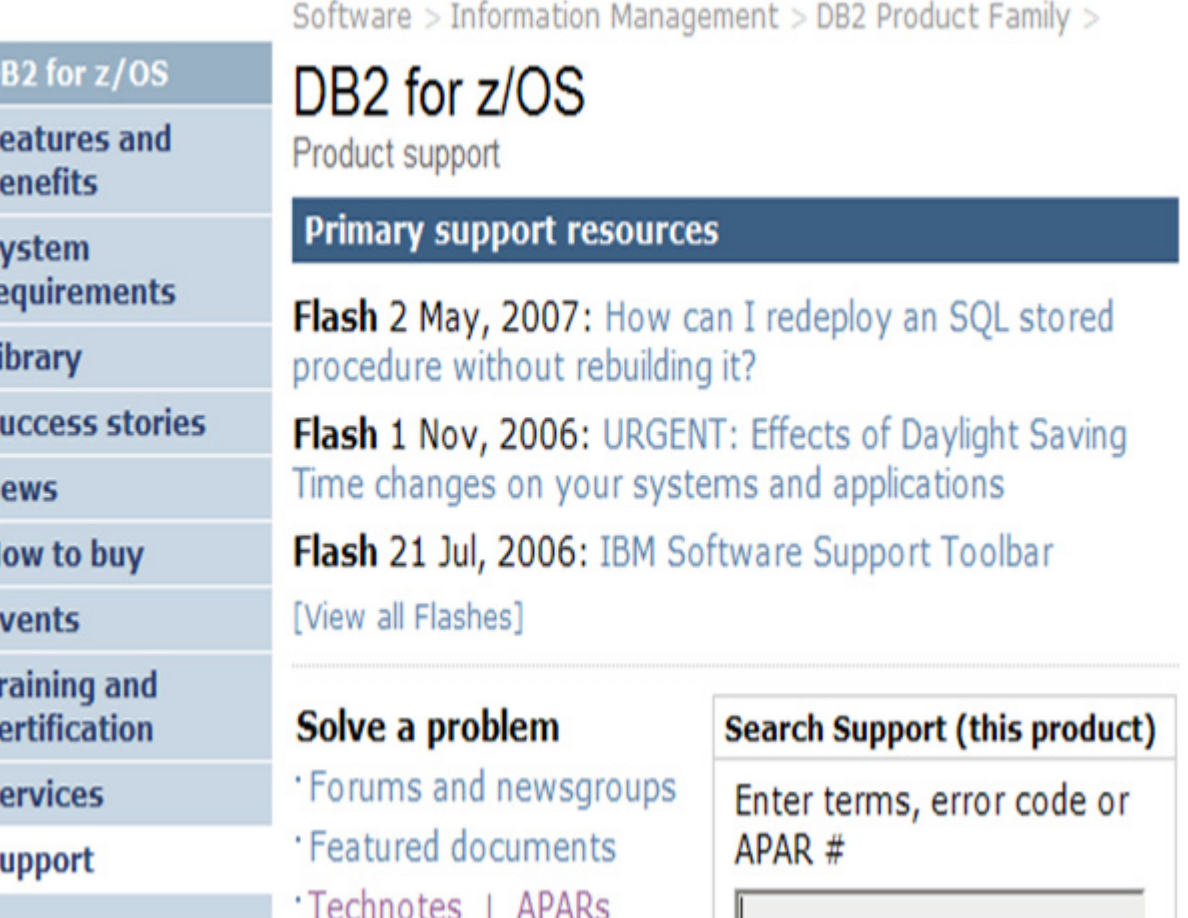

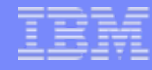

#### <http://www.ibm.com/support/docview.wss?rs=64&uid=swg21307783>

Software > Information Management > DB2 Product Family >

#### Functions available in conversion mode vs new-function mode

#### **Technote (FAQ)**

This document applies only to the following language version(s): English

#### **Question**

Which new functions work only in DB2 9 for z/OS new-function mode (NFM), and which new functions also work in conversion mode (CM, previously called compatibility mode)?

#### **Answer**

The short answer

New functions are available only in new-function mode, unless explicitly stated otherwise in the product documentation. A few general exceptions exist for utilities and for optimization.

#### Where is this information documented?

**Related software** This general quidance is stated in the information center · WebSphere (http://publib.boulder.ibm.com/infocenter/dzichelp/v2r2/topic/com.ibm.db29.doc.inst/db2z\_relincompatassumptions. and in a statement at the beginning of each PDF book, with some specific exceptions. For most information, the quidance is that the function is not · DB2 Connect supported in conversion mode unless noted. For utilities and optimization, the function is available in conversion mode unless noted. The functions available in conversion mode (CM), conversion mode\* (CM\*), enabling-new-· Linux on IBM System z function mode (ENFM), and enabling-new-function mode\* (ENFM\*) are

**Support & downloads** 

**Features and henefits System requirements** 

**Technical resources** 

**Training and certification** 

**Success stories** 

**How to buy** 

DB<sub>2</sub> for z/OS

Library

**News** 

**Events** 

**Services** 

**Support** 

 $\cdot$  CICS

 $-<sub>IMS</sub>$ 

 $z$ /OS

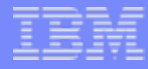

#### Info APARs II14401 II14464

Support & downloads | II1 AAO1 · DR2 V/R

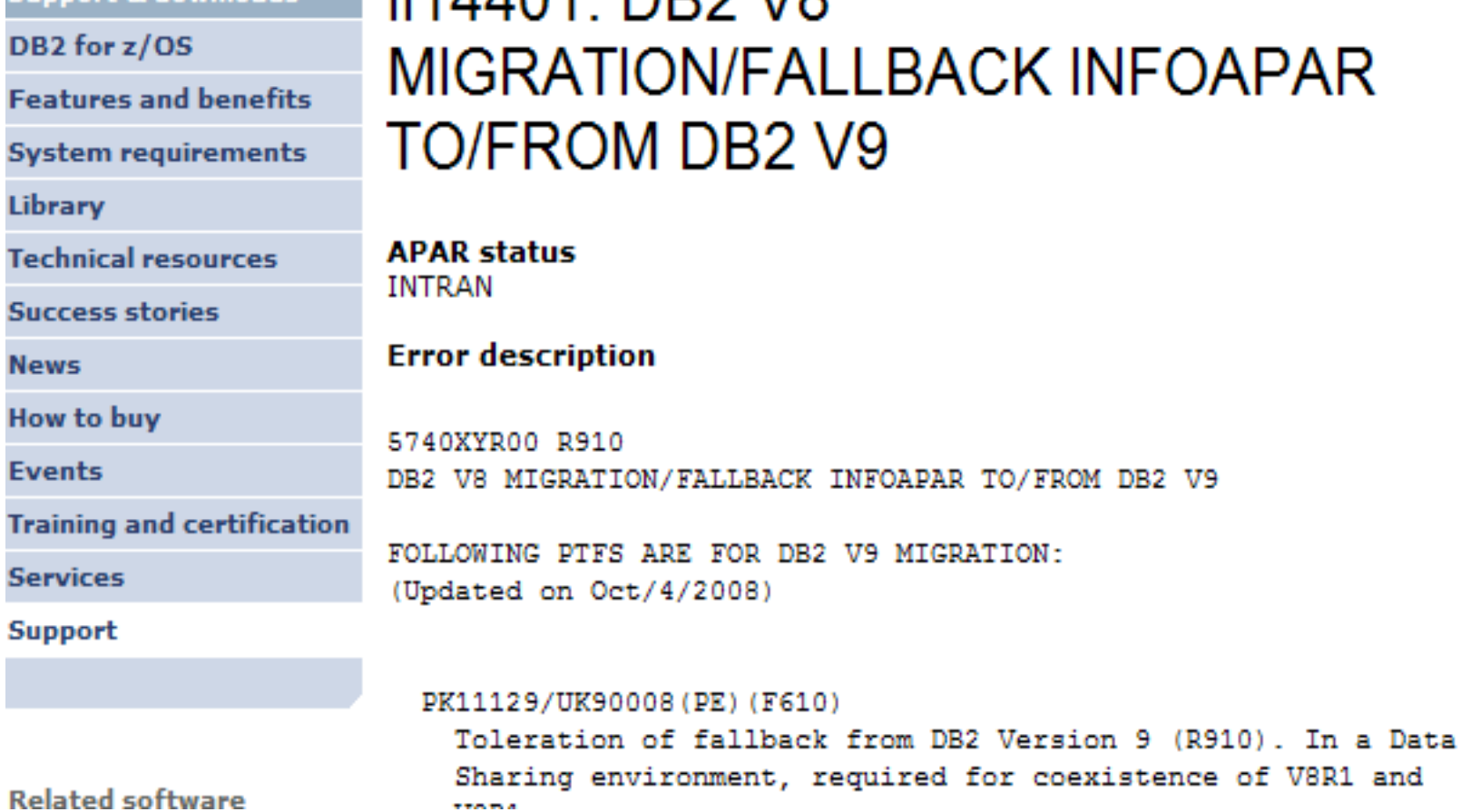

## **DB2 9 Technical Resources page**

**http://www.**[ibm.com/support/docview.wss?rs=64&uid=swg27011656](http://www.ibm.com/support/docview.wss?rs=64&uid=swg27011656)

•**Download 30 PDF books**

•**Access html books**

•**DB2 new June 2009**

- •**Program Directories**•**Information**
- **Center**

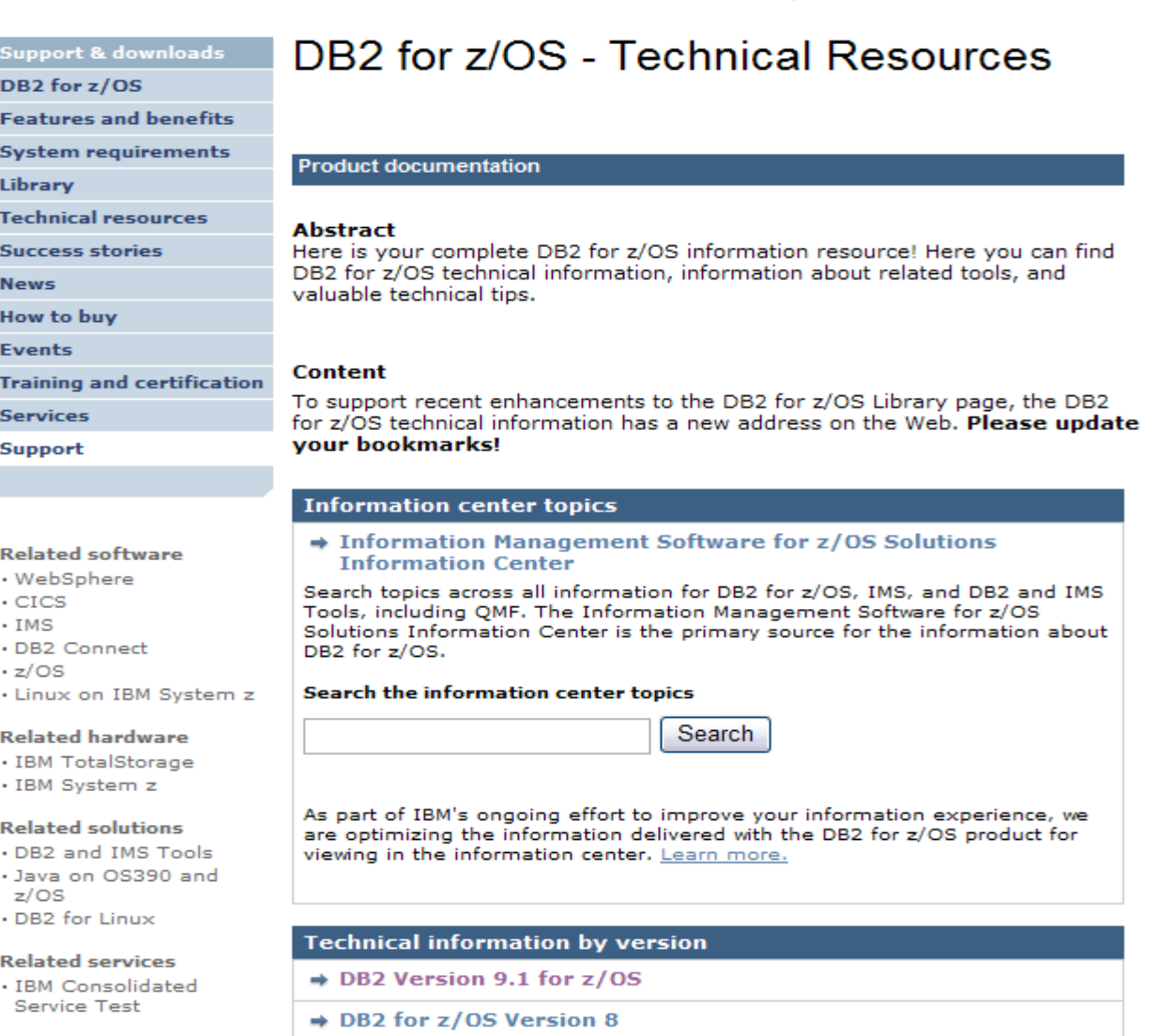

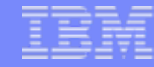

#### <http://www.ibm.com/support/docview.wss?rs=434&uid=swg21256800>

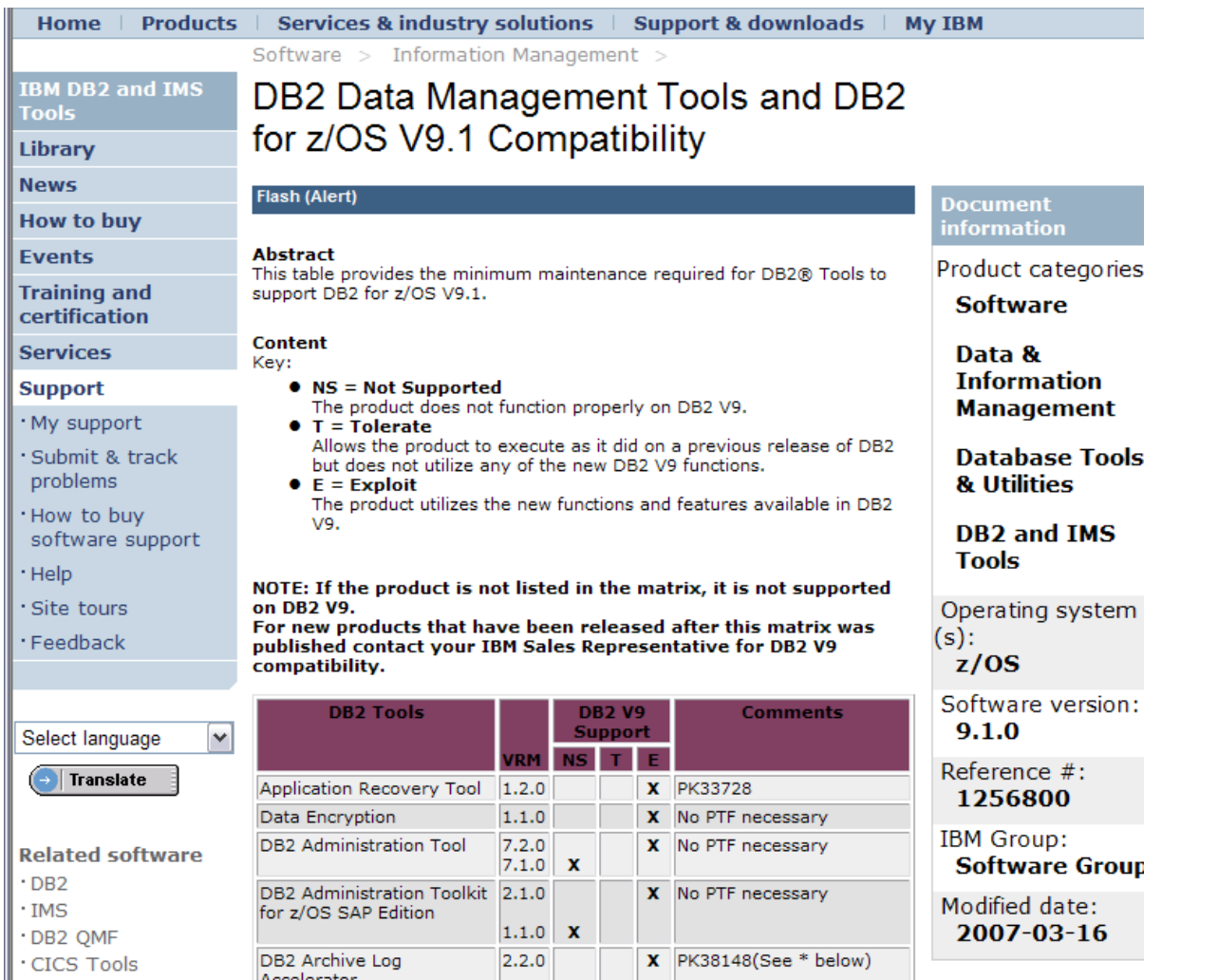

#### Installable option

#### <http://www.ibm.com/support/docview.wss?rs=865&uid=pub1sk5t737700> **<http://publib.boulder.ibm.com/infocenter/imzic/>**

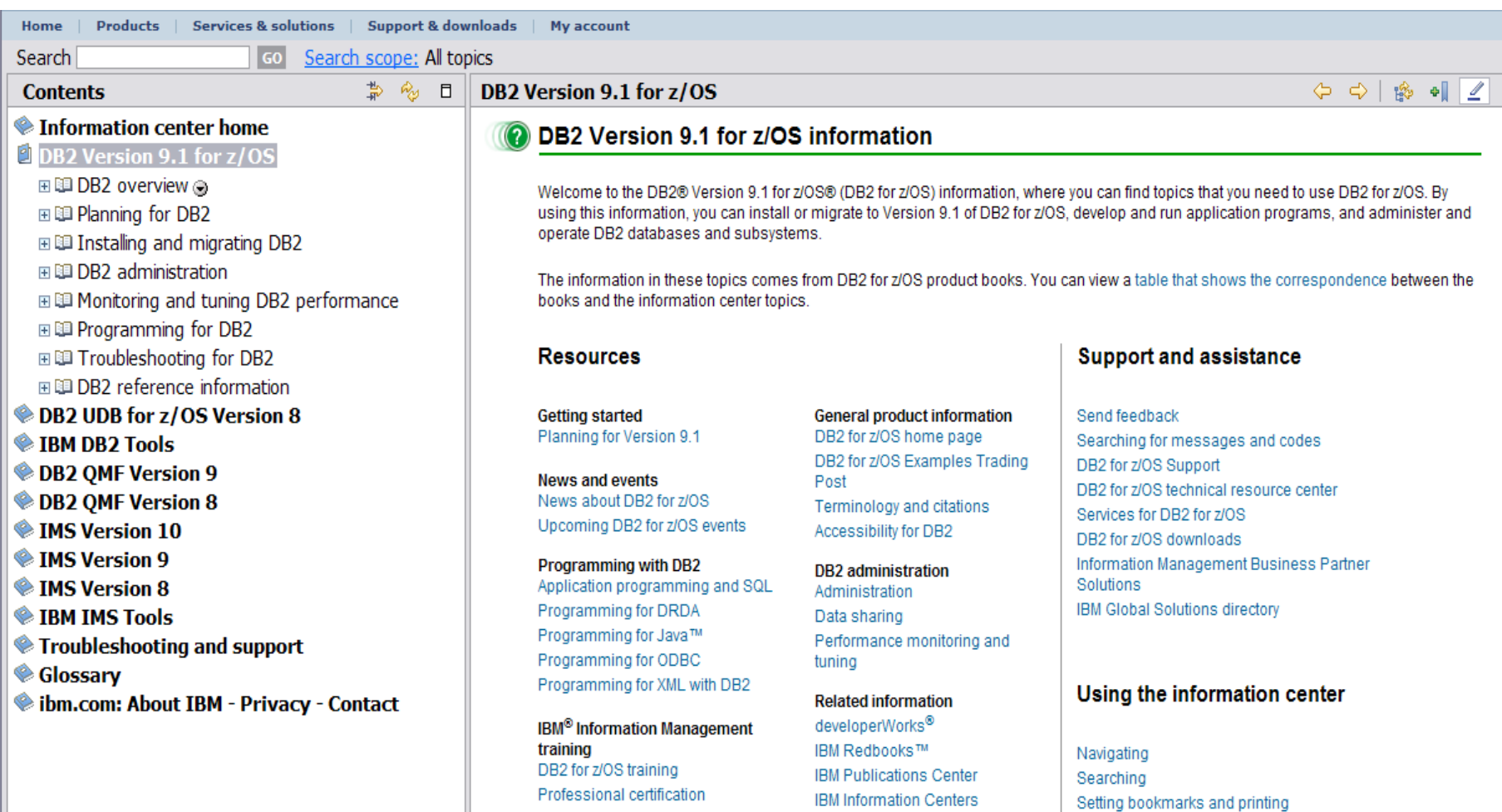

**Planning Your Migration to DB2 9 for z/OS** Copyright © 2009 IBM Corporation<br>All rights reserved

Viewing information in different languages

#### **DB2 for z/OS Information Center: Cool features**

- $\bullet$  Optimized for Google search: easily get to DB2 for z/OS information from Google
- Browser search plug-in available: search the information center from your browser's search box, anywhere on the web
- Integrated search for messages, APARs, PTFs, Redbooks
- Filter to see only the products you use
- RSS feeds for automatic notification of updates
- Three new Flash tours with tips for using the information center
- Links to related product information and community resources

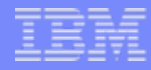

#### **Tips for using the information center**

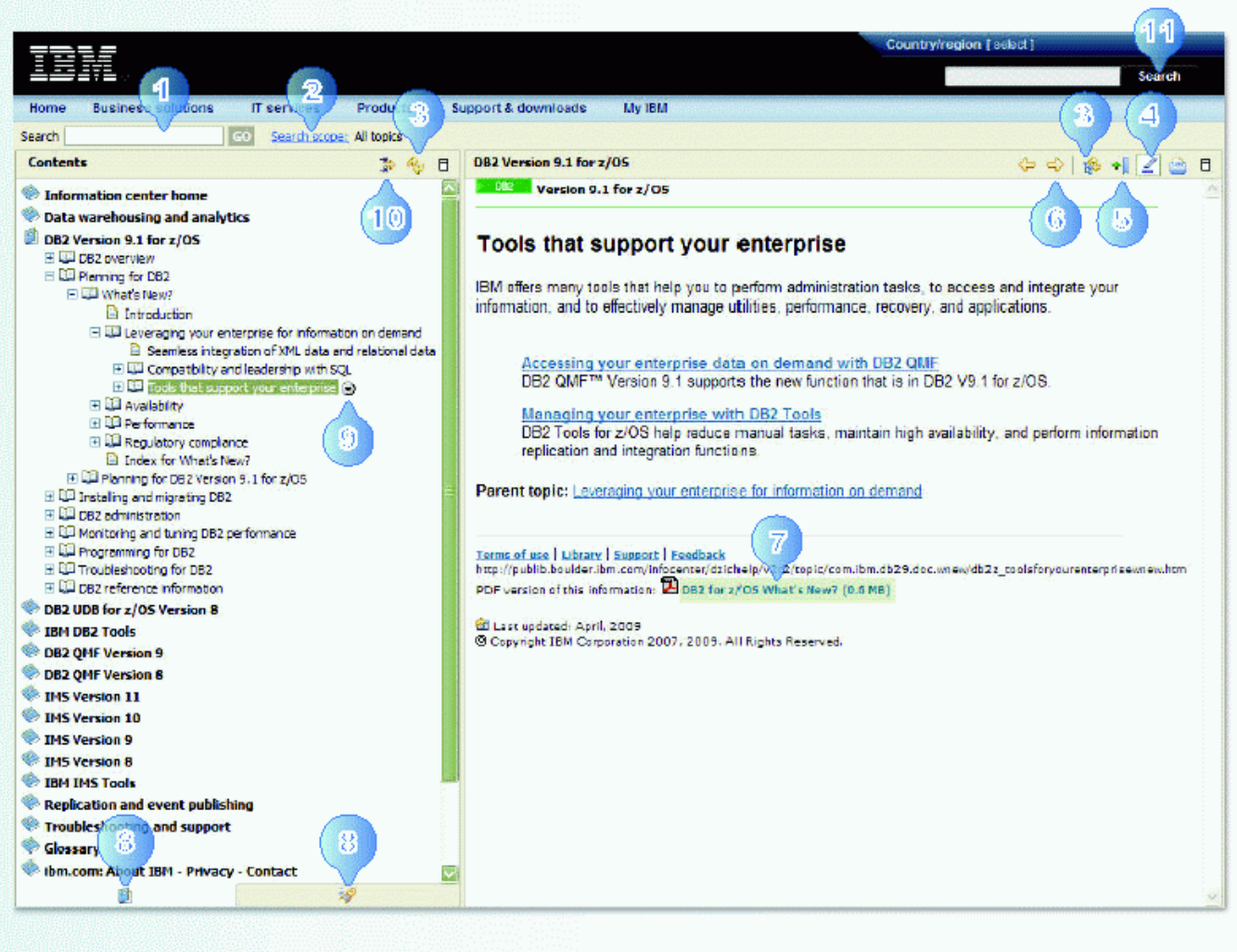

You can perform simple and complex searches. You can search for exact words or phrases, and search with wildcards and Boolean operators. Searches are not case sensitive.

Narrow a search by clicking Search scope. In the Select Search Scope window, you can specify the name of your search list and the topics to search.

- Synchronize the Topics view and the Contents view so that the displayed topic is highlighted in the Contents view.
- Turn off and on the highlighting that displays in search results.
- Bookmark a topic in your browser.
- Navigate between the topics that you previously viewed.
- Link to the same content in PDF.
- Toggle between the Contents view and the Search Results view.
- Print or search the current topic or its subtopics.
- Set a filter to limit the topic titles that are displayed in the Contents view.
- Search within IBM.com.

#### **Resources:**

- •DB<sub>2</sub> for  $z$ /OS information center: **<http://publib.boulder.ibm.com/infocenter/imzic>**
- • Launch page for the Flash tours: **<http://publib.boulder.ibm.com/infocenter/imzic/topic/com.ibm.dzic.doc/dzicviewlet.htm>**
- • Search for APARs and PTFs from the information center: **<http://publib.boulder.ibm.com/infocenter/imzic/topic/com.ibm.support.dzic.doc/html/search.html>**
- • Internal download for the installable information center: **<http://ibmurl.hursley.ibm.com/9UP>**
- • Printable flyer (2-sided/color): **[ftp://ftp.software.ibm.com/software/data/db2/zos/info/DZIC\\_2009.pdf](ftp://ftp.software.ibm.com/software/data/db2/zos/info/DZIC_2009.pdf)**
- •Browser search plugin for the information center:

**[http://publib.boulder.ibm.com/infocenter/dzichelp/v2r2/topic/com.ibm.dzic.doc/additional\\_search.html](http://publib.boulder.ibm.com/infocenter/dzichelp/v2r2/topic/com.ibm.dzic.doc/additional_search.html)**

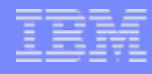

### More information: hours of education

#### COBOL and DB2 V8 multirow fetch, insert <http://www.ibm.com/support/docview.wss?&uid=swg27012149> <http://www.ibm.com/support/docview.wss?&uid=swg27012160> DB2 9 education from BetaWorks XML <http://www.ibm.com/support/docview.wss?&uid=swg27012156> SQL <http://www.ibm.com/support/docview.wss?&uid=swg27012157> Clones [http://www.ibm.com/support/docview.wss?&uid=swg27012150](http://www.ibm.com/support/docview.wss?&uid=swg27012156) Scalability<http://www.ibm.com/support/docview.wss?&uid=swg27012151> Data sharing [http://www.ibm.com/support/docview.wss?&uid=swg27012152](http://www.ibm.com/support/docview.wss?&uid=swg27012151) Availability <http://www.ibm.com/support/docview.wss?&uid=swg27012153> Security [http://www.ibm.com/support/docview.wss?&uid=swg27012155](http://www.ibm.com/support/docview.wss?&uid=swg27012153) Data fmt <http://www.ibm.com/support/docview.wss?&uid=swg27012158> Install <http://www.ibm.com/support/docview.wss?&uid=swg27012181> Log detail <http://www.ibm.com/support/docview.wss?&uid=swg27012154>